**Job Container plugin for managing node local namespaces** 

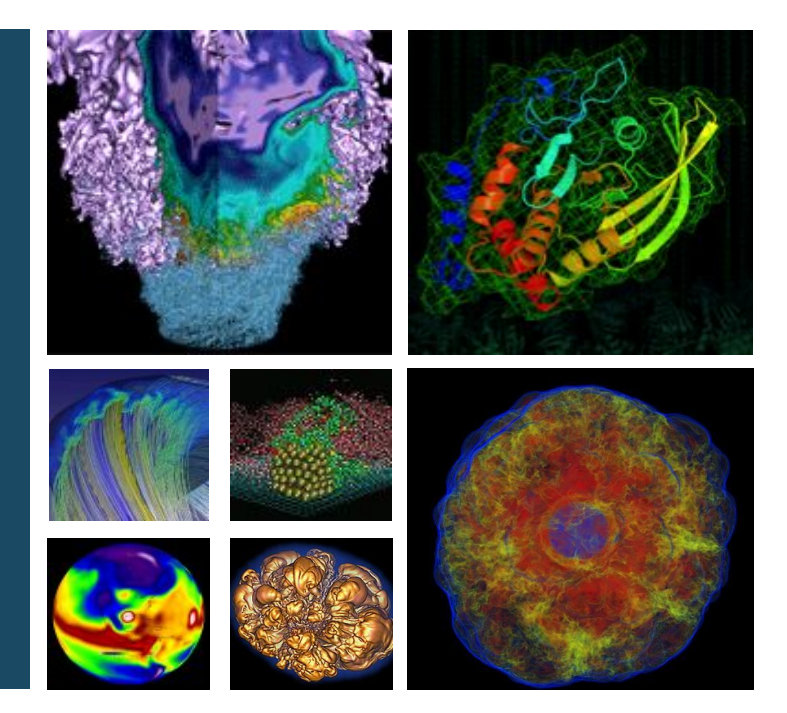

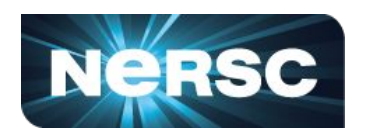

#### **Aditi Gaur NERSC**

**Slurm user group 2019, Utah**

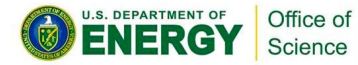

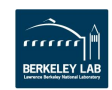

#### **Job container Plugin- Use Case**

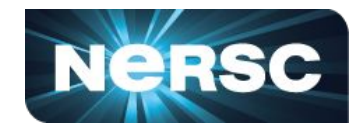

- **• NERSC Cori System extended**
	- **• GPU Racks- Each GPU node consists of local SSD's**
	- **• Big Memory Nodes- For bioinformatics pipelines, 20 nodes, 1.5 TB**
- **• Users want private scratch space**
- **• A private scratch space, configurable, and on-demand**
- **• Each job should allocate a local /tmp and private /dev/shm to the job**
	- **• Clean up /tmp on teardown**
	- **• Make sure shared jobs cannot interfere with each others allocations**

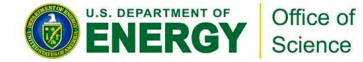

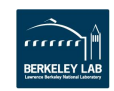

#### **Job container Vs Spank**

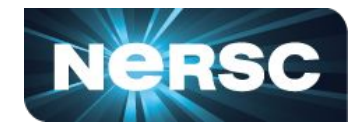

- Spank provides pluggable routines before, during and after job launch, and the same for teardown. But implementing functionality in spank means other spank plugins can only see the namespace created if they run after the namespace spank plugin.
- Job container creation runs before all spank prologs, and teardown happens after all spank epilogs. Hence spank plugins are attached to the namespace created by job container plugin
- A corresponding functionality in spank, would have to rely on ordering of spank plugins, if other spank plugins want to use the namespace or expect to be in namespace.
- Job container plugin provides the required wire up for adding other namespaces as well. This meets the need of a generalized infrastructure of handling namespaces in slurm
- More maintainable than spank

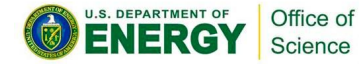

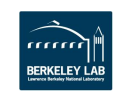

## **Concepts- Linux Namespaces**

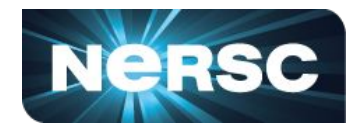

- Encapsulate a global system resource
	- Processes inside, have an isolated view of the resource
	- Processes view resource as exclusive
- 7 kinds of Namespaces-
	- Mount, CLONE NEWNS  $\rightarrow$  similar to chroot jails but more flexible and secure
	- PID, CLONE NEWPID  $\rightarrow$  isolates the process table
	- UTS, CLONE NEWUTS  $\rightarrow$  isolates nodename and domainame
	- IPC, CLONE NEWIPC $\rightarrow$  isolates IPC resources
	- Network, CLONE NEWNET  $\rightarrow$  isolates networking resources such as IP tables, IP

#### addresses

- User, CLONE NEWUSER  $\rightarrow$  latest addition to the kernel, Isolates UID and GID
- Cgroups, CLONE\_NEWCGROUPS

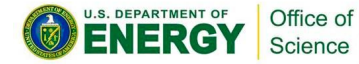

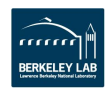

# **Concepts -Linux Namespaces (2)**

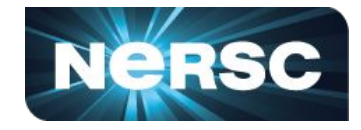

#### The proc filesystem

\$ **ls -l /proc/self/ns**

**total 0**

 **lrwxrwxrwx. 1 mtk mtk 0 Apr 28 12:46 cgroup -> cgroup:[4026531835] lrwxrwxrwx. 1 mtk mtk 0 Apr 28 12:46 ipc -> ipc:[4026531839] lrwxrwxrwx. 1 mtk mtk 0 Apr 28 12:46 mnt -> mnt:[4026531840] lrwxrwxrwx. 1 mtk mtk 0 Apr 28 12:46 net -> net:[4026531969] lrwxrwxrwx. 1 mtk mtk 0 Apr 28 12:46 pid -> pid:[4026531836] lrwxrwxrwx. 1 mtk mtk 0 Apr 28 12:46 pid\_for\_children -> pid:[4026531834] lrwxrwxrwx. 1 mtk mtk 0 Apr 28 12:46 user -> user:[4026531837] lrwxrwxrwx. 1 mtk mtk 0 Apr 28 12:46 uts -> uts:[4026531838]**

• If 2 process have same namespace- the symbolic links would point to same inode

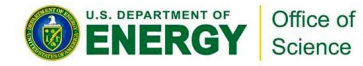

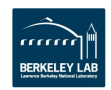

# **Concepts- Linux Namespaces (3)**

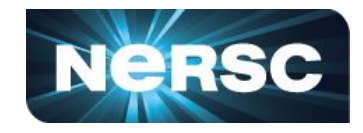

#### System calls -

- Clone
	- Forks a new process, isolates the requested resources in the child process from the parent

/\* GLIBC wrapper is different from clone system call\*/

- Unshare
	- Does not call fork, but stops sharing the requested resource from parent. Future events on resource are only visible to the calling process.

```
/* Fork + unshare, provides functionality similar to clone().
Fork does internally call clone but without namespace flags*/
```
- setns
	- Enter a namespace that is alive
	- Requires an open fd to the proc filesystem

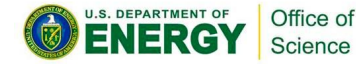

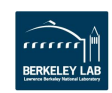

# **Concepts- Linux Namespaces (3)**

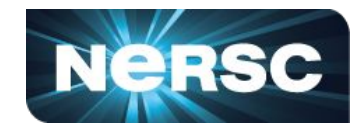

- A word about using Clone vs Unshare
- Clone creates a new process, and applies namespace semantics to it.
- Unshare "un shares" the requested namespace of the calling process from the parent
	- It "leaves" the namespace of the parent.
	- Does not fork new processs
	- Its easier to create a persistent namespace using fork + unshare

```
/* Create child that has its own UTS
namespace, child commences execution in
childFunc() */
pid = clone(childFunc, stackTop,
      CLONE_NEWUTS | SIGCHLD, argv[1]);
…
}
Static int childFunc(void *arg) {
      /* cloned child in UTS namespace 
starts here */ 
… }
         Office of
```
Science

```
cpid = fork( );
If (cpid ==0) {
     unshare(CLONE_NEWNS|CLONE_NEWUSER;
     /*child has left mount and user 
namespace*/
      …
}
/*parent*/
continue;
```
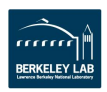

# **Creating Persistent Namespace**

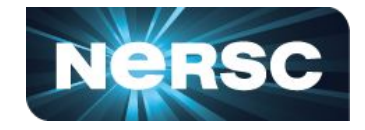

- Namespaces created can only be kept alive by keeping a process alive inside it.
- To avoid unnecessary bottleneck- We use bind mounting to keep namespace alive
- The bind mount keeps the namespace alive because- We can open an fd to  $/proc/$PID/ns/mnt$ , to enter the namespace in setns() call
	- This makes is possible to have a filesystem of open namespaces

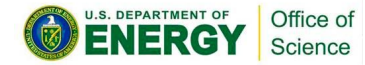

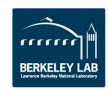

# **Creating persistent namespace**

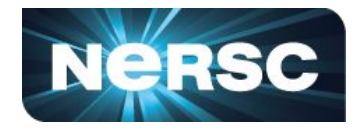

```
Example code:
```

```
/* parent*/
    cpid = fork( );
    if (pid == 0) {
        /*child*/
        unshare(CLONE_NEWNS);
        … /* mechanism to wait while parent bind mounts*/
    }
    /*parent*/
    mount("/proc/cpid/ns/mnt", path, NULL, MS_BIND, NULL);
        …
    }
```
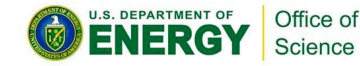

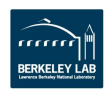

#### **Job Container - API**

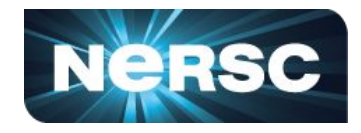

**• In slurm.conf use 'JobContainerType' to use job container**

**JobContainerType=job\_container/tmpfs**

- **• Currently 2 job container plugins exist**
	- **• cncu cray only plugin (compute node clean up)**
	- **• none**
- **• Job Container Plugin initialized at the start of slurm Daemons**
	- **• container\_p\_restore( ) → global initialization can be put here**
- **container**  $p$  create( )  $\rightarrow$  create new container
- **•• container**  $p$  delete( )  $\rightarrow$  called after spank epilogs, destroy the container
- **•• container**  $p$  join()  $\rightarrow$  Called before slurmstepd forks any tasks for the job, add pid to the **job container**

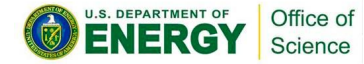

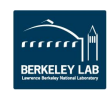

#### **Job container - Namespace.conf**

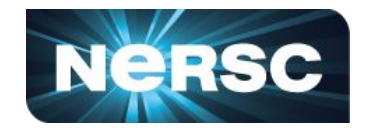

- **• Namespace.conf provides ability to configure options**
- **• Currently supports**
	- **• Basepath = Path that job container plugin should**

 **Use for constructing creating job's /tmp.**

- **• NodeName = For each NodeName, can have a different configuration**
- **• InitScript = optional initscript, for running any initialization**

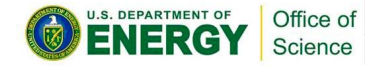

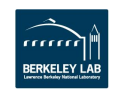

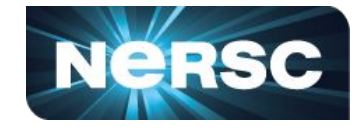

How we use at NERSC:

**NodeName=cgpu[01-18] BasePath=/var/opt/nersc/nvme NodeName=exvivo[001-020] BasePath=/var/opt/nersc/nvme NodeName=cori[01-08,10-21] BasePath=/var/opt/cray/persistent**

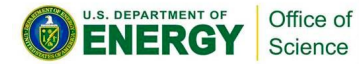

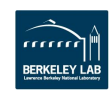

### **Possible Use Cases & Future work**

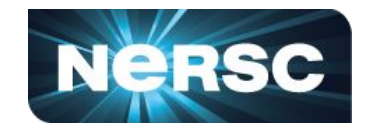

- Interesting use case to support XFS ( and/or BTRFS) quotas. When user gets a namespace assigned, they also get assigned relevant disk space, which is private scratch for their job.
- User can get added into multiple namespaces. One example would beusers only get to see filesystems they have requested access to, with different permissions such as read only that can be controlled via mounting.
- Easy wire up to support more namespaces than just mount. Maybe Cgroups.
- This provides a better way of implementing PID namespaces
- Plans to upstream for 20.02

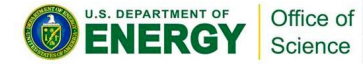

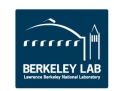

#### **Job Container API - Job Launch**

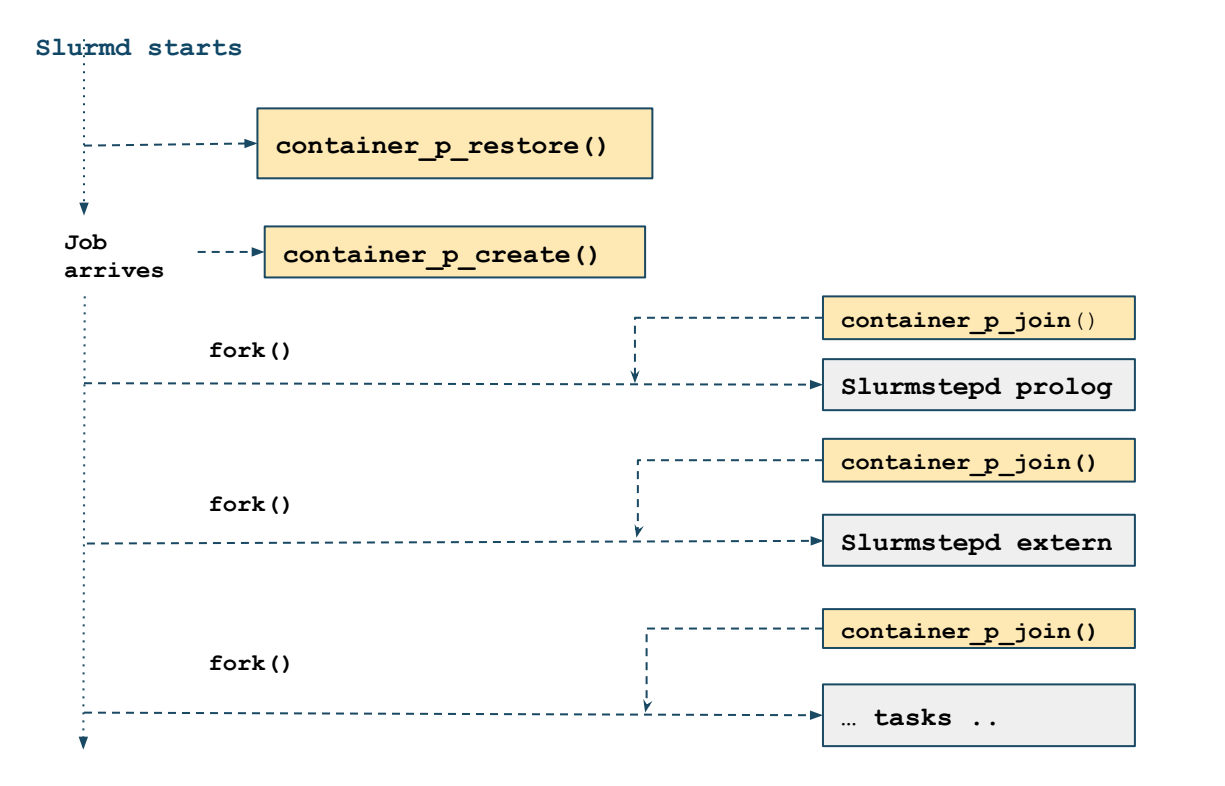

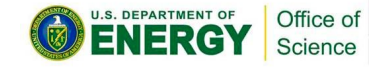

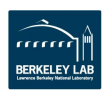

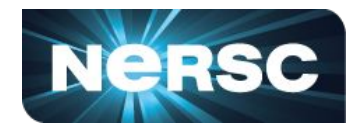

#### **Job Container API: Teardown**

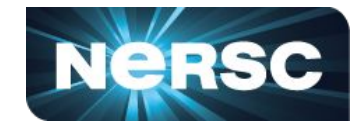

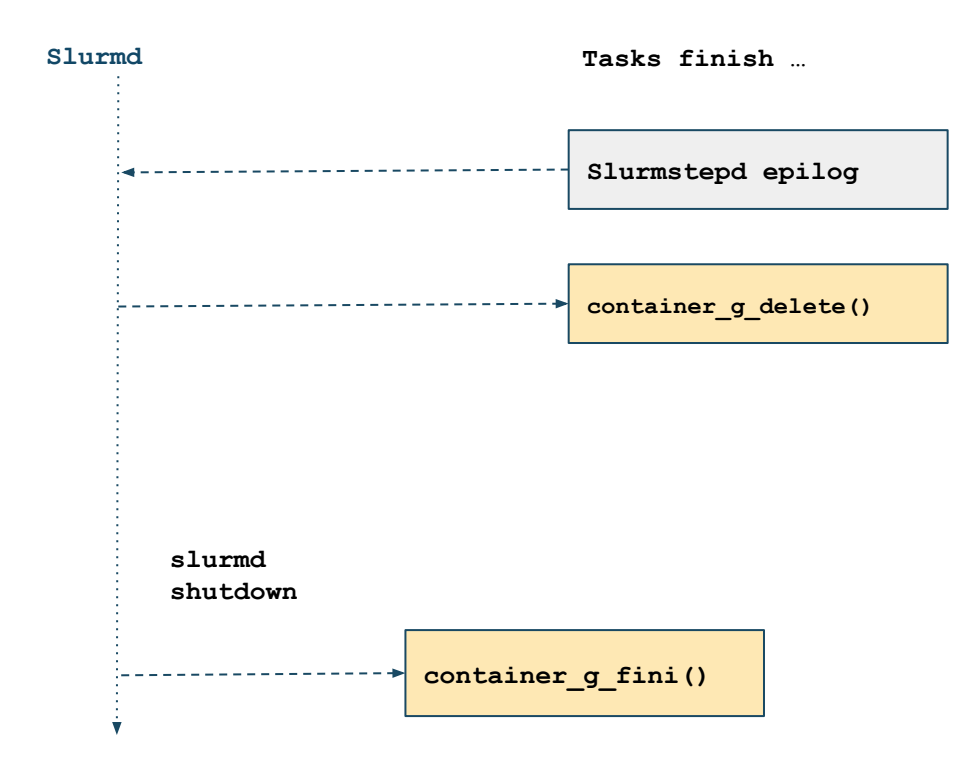

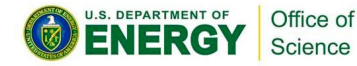

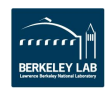

#### **Job Container/tmpfs - Job Launch**

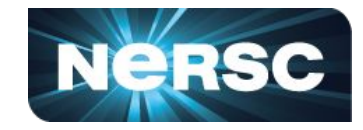

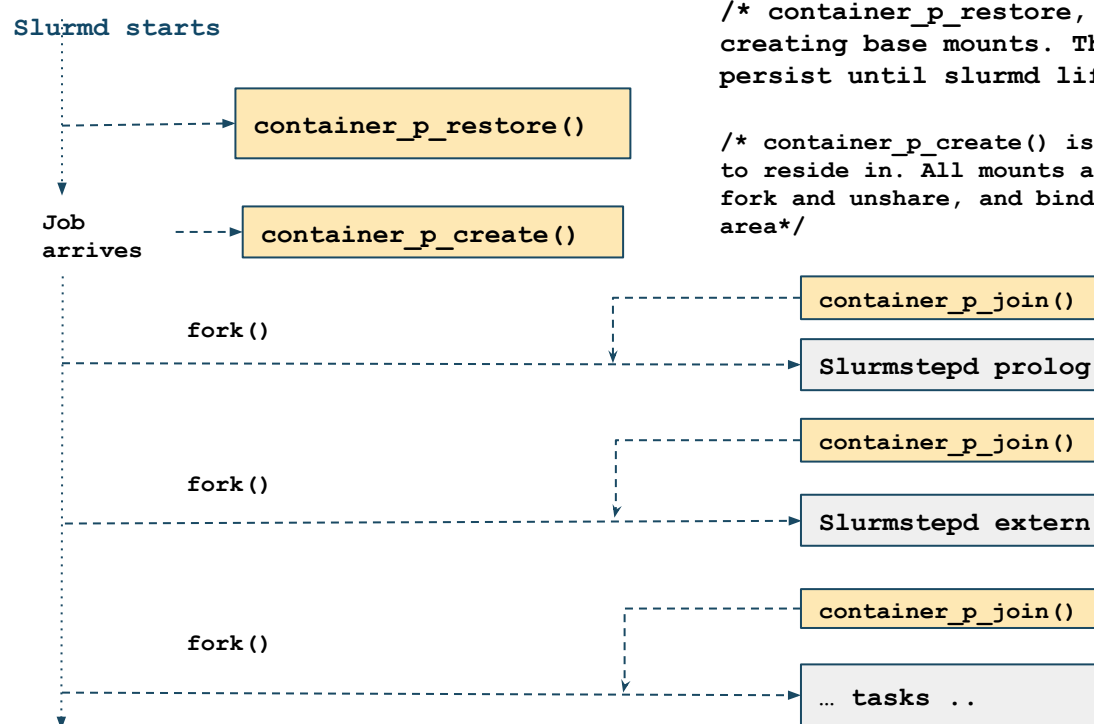

**/\* container\_p\_restore, is used for creating base mounts. These mounts persist until slurmd lifetime \*/**

**/\* container\_p\_create() is used for creating the namespace, job is to reside in. All mounts are created for the job in this call. We fork and unshare, and bind mount the namespace to a persistent** 

> **/\* container\_p\_join() calls setns using the open fd of the bind mount created above. This makes the process join the namespace, and see namespace specific resources \*/**

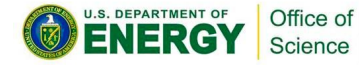

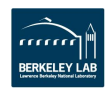

#### **Job Container/tmpfs: Teardown**

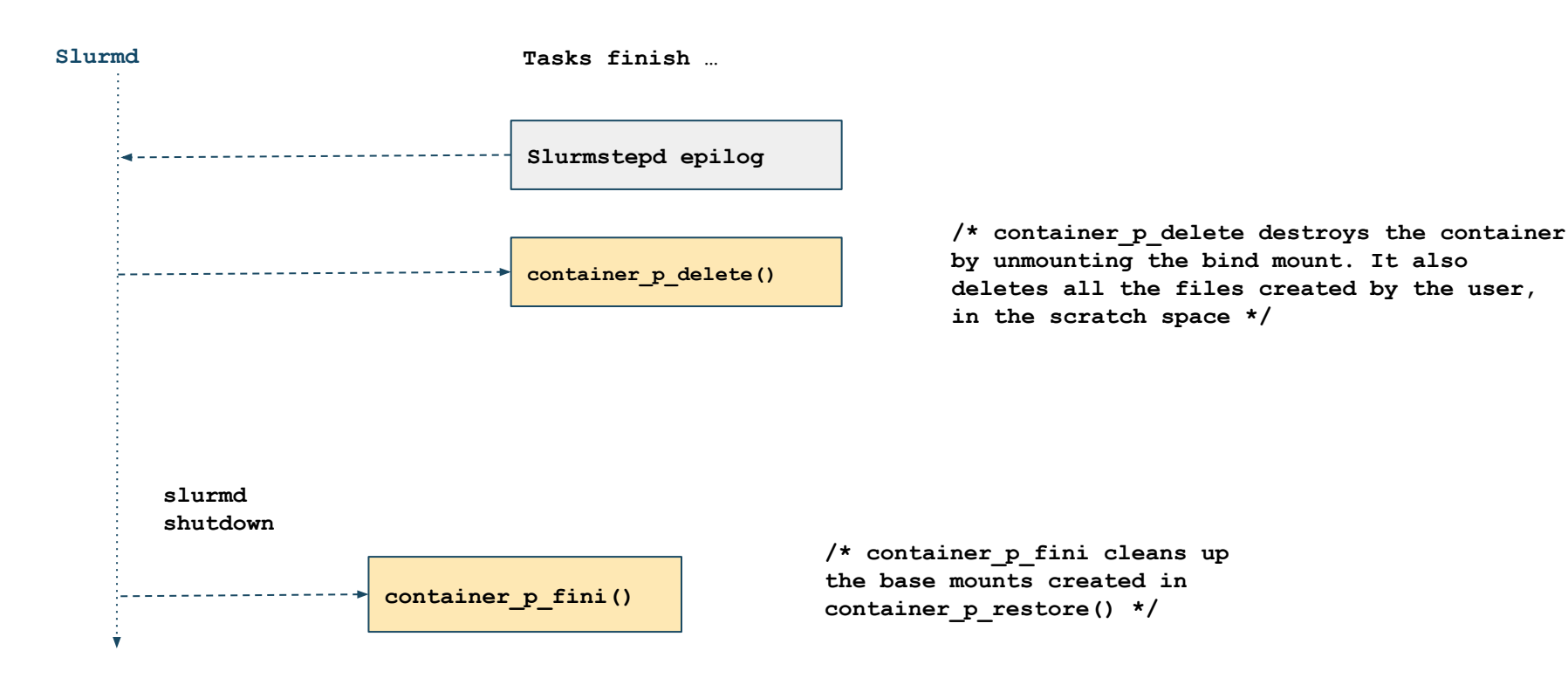

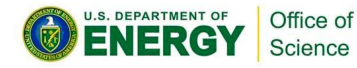

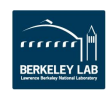

**NERSC** 

#### **Job Container/tmpfs**

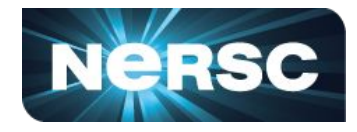

Multiple jobs on a Node:

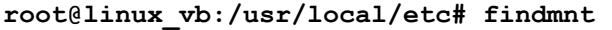

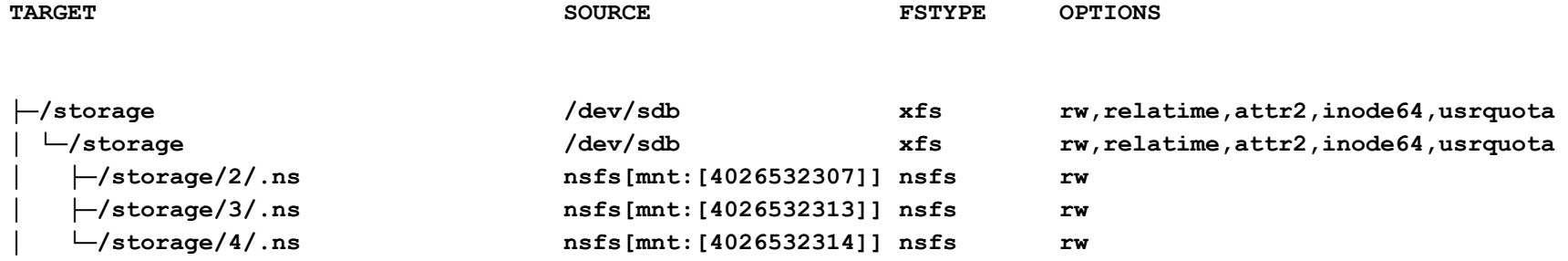

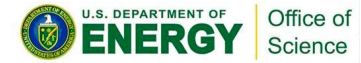

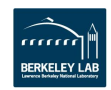

#### **Job Container/tmpfs**

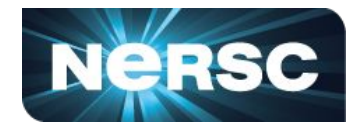

What jobs see (inside namespace):

**parallels@linux\_vb:~\$ findmnt**

**└─/tmp /dev/sdb[/2/.2] xfs rw,relatime,attr2,inode64,usrquota**

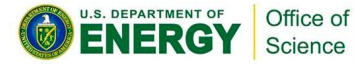

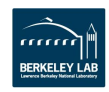

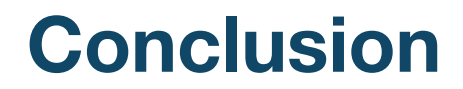

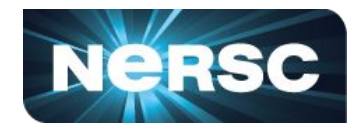

- Job container provides a more mature wire-up to support namespaces in slurm than spank
- Provides, better encapsulation for jobs
- Namespace.conf provides configurable way to support the job container API
	- Additional options in namespace.conf can easily be added to support more functionality

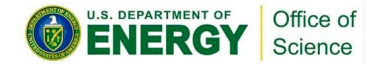

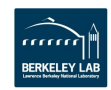

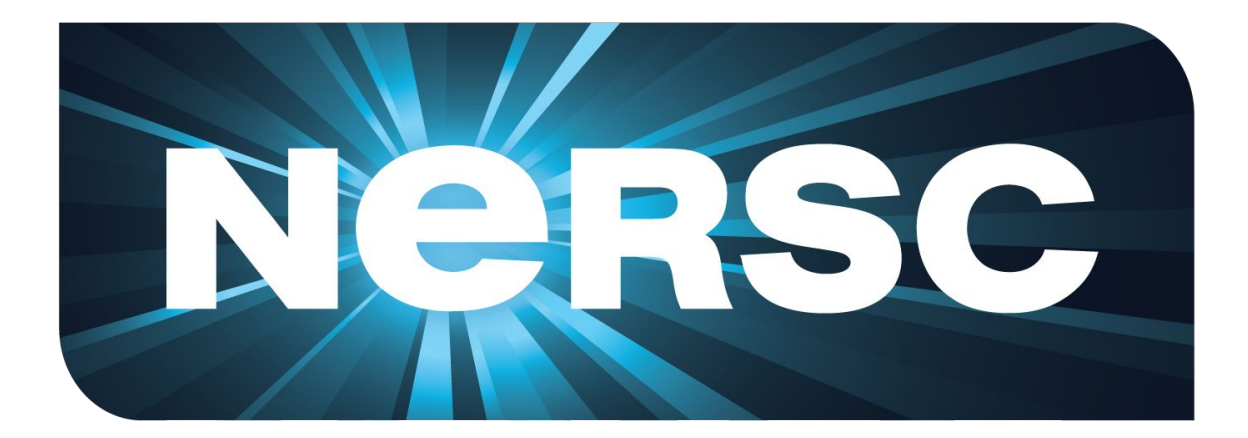

#### **Thank You**

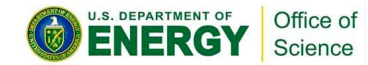

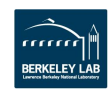

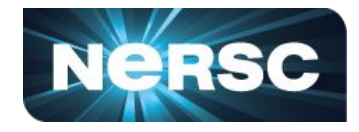

#### $\rightarrow$  slurmd starts

- $\rightarrow$  container q init( ) /\* this function gets called in many different contexts\*/
- $\rightarrow$  container q restore( ) /\* useful for node-level initialization, only slurmd context\*/
- $\rightarrow$  job arrives ( $\text{rpc}$  prolog( ) )

```
→ container q create( ) /* Now we are doing job specific initialization*/
```
→ creates slurmstepd with option to only run prolog, slurmstepd is also added to the container via container q join()

```
\rightarrow container q init( ) /*stepd context here, for spank prolog */
```
 $\rightarrow$  spank prolog for all spanks

```
\rightarrow on each fork() /* before execve */
      \rightarrow container q join() /* add the spank pid to the container*/
      \rightarrow container q add cont() /*add proctrack container to job
container*/
```
Back to slurmd  $\leftarrow$ 

 $\rightarrow$  forkandexecslurmstepd( ) to run job tasks

→ container q init() /\* stepd context here \*/

/\* all slurm stepd forks call container  $q$  join and container  $q$  add cont\*/

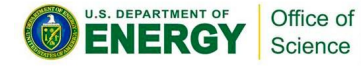

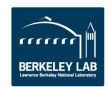

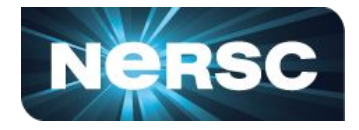

```
Job_ends (slurmstepd)
\rightarrow call spank epilogs
container q delete( ) /*remove the job container and de-allocate any memory
                           Perform any node-level teardown
                           NOTE: This runs AFTER spank epilogs*/
```
Back to slurmd  $\leftarrow$  slurmstepd\_exits

When slurmd exits:

→ job container fini( ) /\* slurmd context, now remove any global Initializations \*/

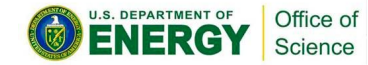

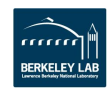

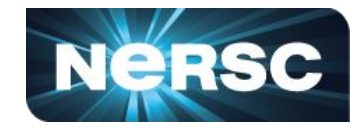

#### slurmd starts

```
container q init( ) /*No - op*/container q restore( ) /*Create Base Namespace */
Job_arrives (_rpc_prolog( ) )
  → container q create( ) /* create project level directories, set permissions, unshare
                                mount namespace, mount a private /tmp, /dev/shm inside it.
                               Make namespace persistent by bind mounting*/
/* All forks after this call container q join*/
  \rightarrow creates slurmstepd with option to only run prolog
           \rightarrow container q init( ) /*no - op for our plugin */
           \rightarrow spank prolog for all spanks
                       \rightarrow on each fork() /* before execve */
                             \rightarrow container q join() /*nsenter() into our namespace created*/
Back to slurmd \leftarrow\rightarrow forkandexecslurmstepd( ) to run job tasks. Every fork before execve will call
```
→ container q join() /\* nsenter all job processes \*/

Office of Science

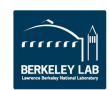

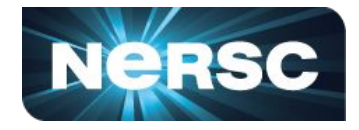

```
Job_ends (slurmstepd)
\rightarrow call spank epilogs
container g delete( ) /* teardown the namespace
                           Go into the directory, and clean up all the files.
                           NOTE: This runs AFTER spank epilogs*/
```
Back to slurmd  $\leftarrow$  slurmstepd\_exits

When slurmd exits:

→ job container fini( ) /\* teardown base namespace here \*/

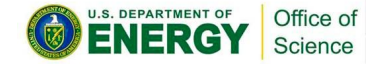

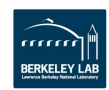